## Title

mata rename — Rename matrix or function

## Description

mata rename changes the names of functions and global matrices.

## Syntax

- : mata rename oldmatrixname newmatrixname
- : mata rename *oldfcnname() newfcnname()*

This command is for use in Mata mode following Mata's colon prompt. To use this command from Stata's dot prompt, type

. mata: mata rename ...

## Also see

[M-3] Intro — Commands for controlling Mata

Stata, Stata Press, and Mata are registered trademarks of StataCorp LLC. Stata and Stata Press are registered trademarks with the World Intellectual Property Organization of the United Nations. StataNow and NetCourseNow are trademarks of StataCorp LLC. Other brand and product names are registered trademarks or trademarks of their respective companies. Copyright (c) 1985–2023 StataCorp LLC, College Station, TX, USA. All rights reserved.

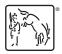

For suggested citations, see the FAQ on citing Stata documentation.